# Product Cybersecurity Guideline easyE4

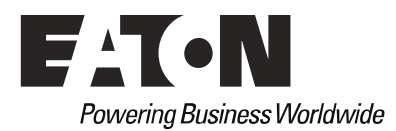

All brand and product names are trademarks or registered trademarks of the owner concerned.

Break-Down Service [Please call your local representative:](http://www.eaton.eu/aftersales) [htt](http://www.eaton.eu/aftersales)p://eaton.eu/aftersales or Hotline After Sales Service: +49 (0) 1805 223822 (de, en) [AfterSalesEGBonn@eaton.com](mailto:fieldservice@moeller.net)

### **Original Hardening documentation**

The English-language edition of this document is the original Hardening documentation.

### **Translation of the original Hardening documentation**

All editions of this document other than those in English language are translations of the original Hardening documentation.

1st Edition 2018, publication date 11/18 2n Edition 2019, publication date 05/19 © 2018 by Eaton Industries GmbH, 53115 Bonn

Author: M.Suing Editor: Bettina Ewoti

All rights reserved, also for the translation.

No part of this guideline may be reproduced, stored in a retrieval system, or transmit- ted in any form or by any means, electronic, mechanical, photocopying, micro-filming, recording or otherwise, without the prior written permission of Eaton Industries GmbH, Bonn.

Subject to alteration.

### **Contents**

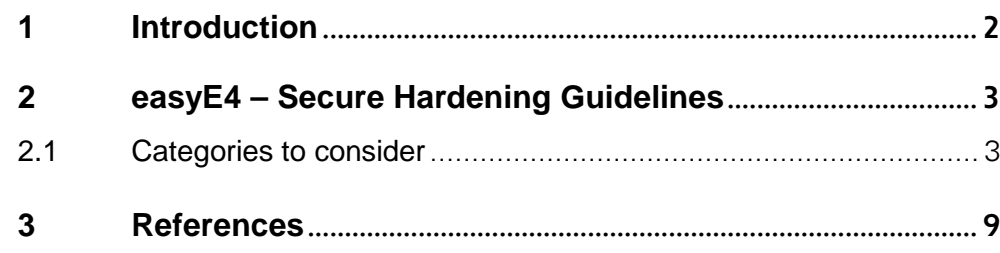

### 1 Introduction

2.1 Categories to consider

# <span id="page-3-0"></span>**1 Introduction**

easyE4 has been designed with Cybersecurity as an important consideration.

As such, the product offers a number of features for addressing cybersecurity risks. The Cybersecurity Recommendations below have been devised to help users deploy and maintain the product in a manner that minimizes cybersecurity risks. These recommendations are not intended to provide a comprehensive guide to cybersecurity, but rather to complement customers' existing cybersecurity programs.

This section "Secure Hardening Guidelines" provide information to the users to securely deploy and maintain their product to adequately minimize the cybersecurity risks to their system.

Eaton is committed to minimizing the Cybersecurity risk in its products and deploys cybersecurity best practices with latest cybersecurity technologies in its products and solutions; making them more secure, reliable and competitive for the customers.

Several Eaton white papers provide additional information on general cybersecurity best practices and guidelines referenced at

[www.eaton.com/cybersecurity](http://www.eaton.com/cybersecurity)

<span id="page-4-1"></span><span id="page-4-0"></span>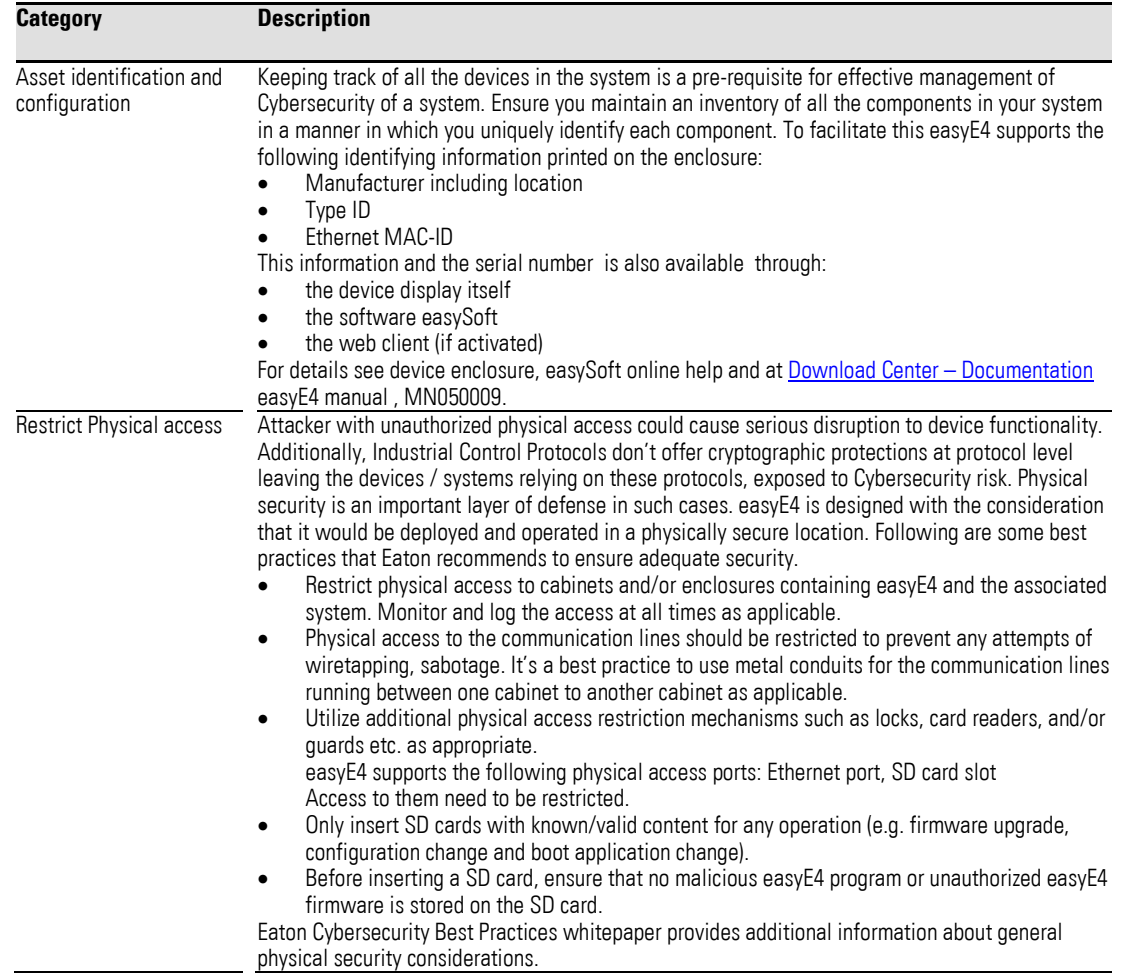

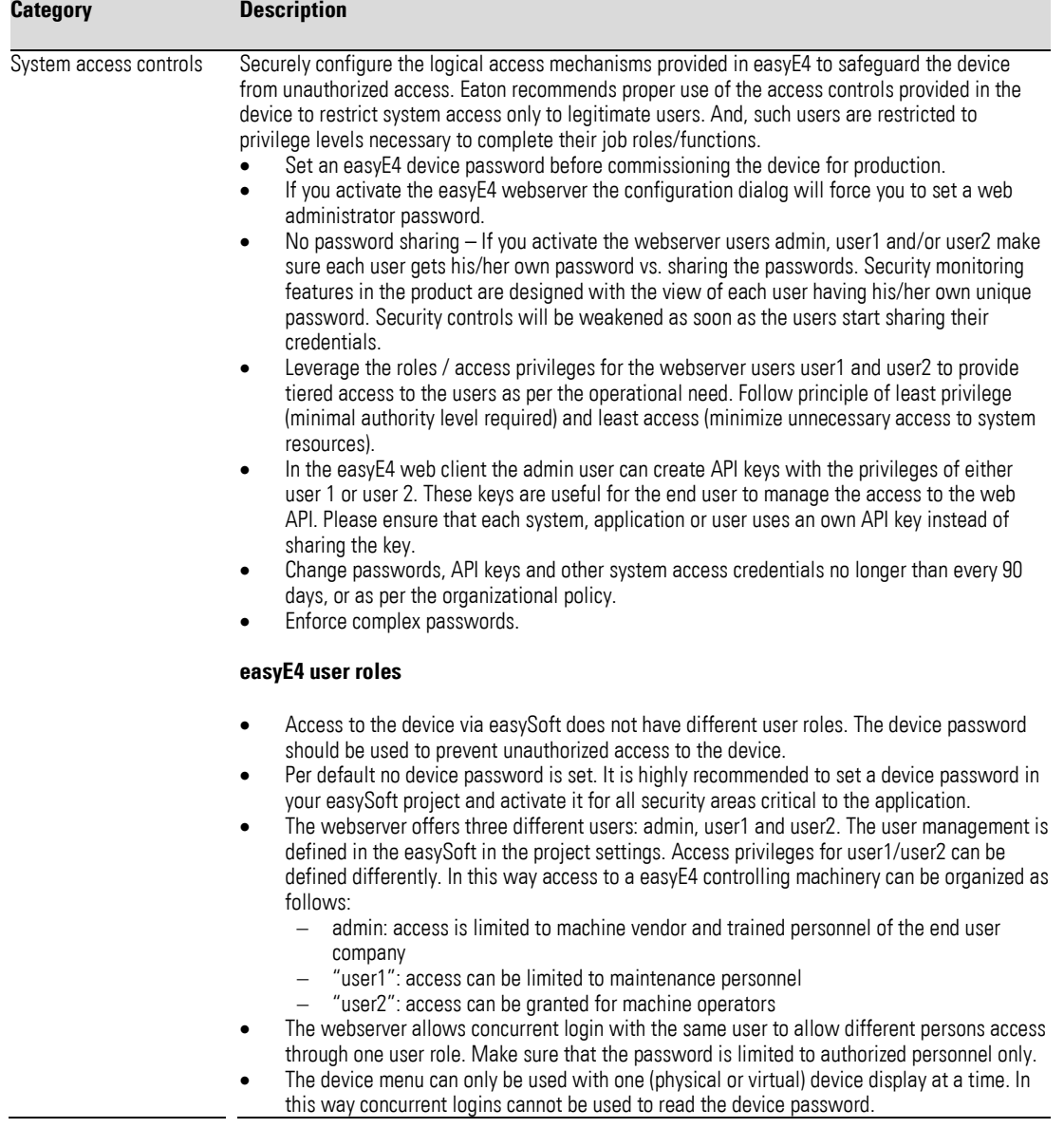

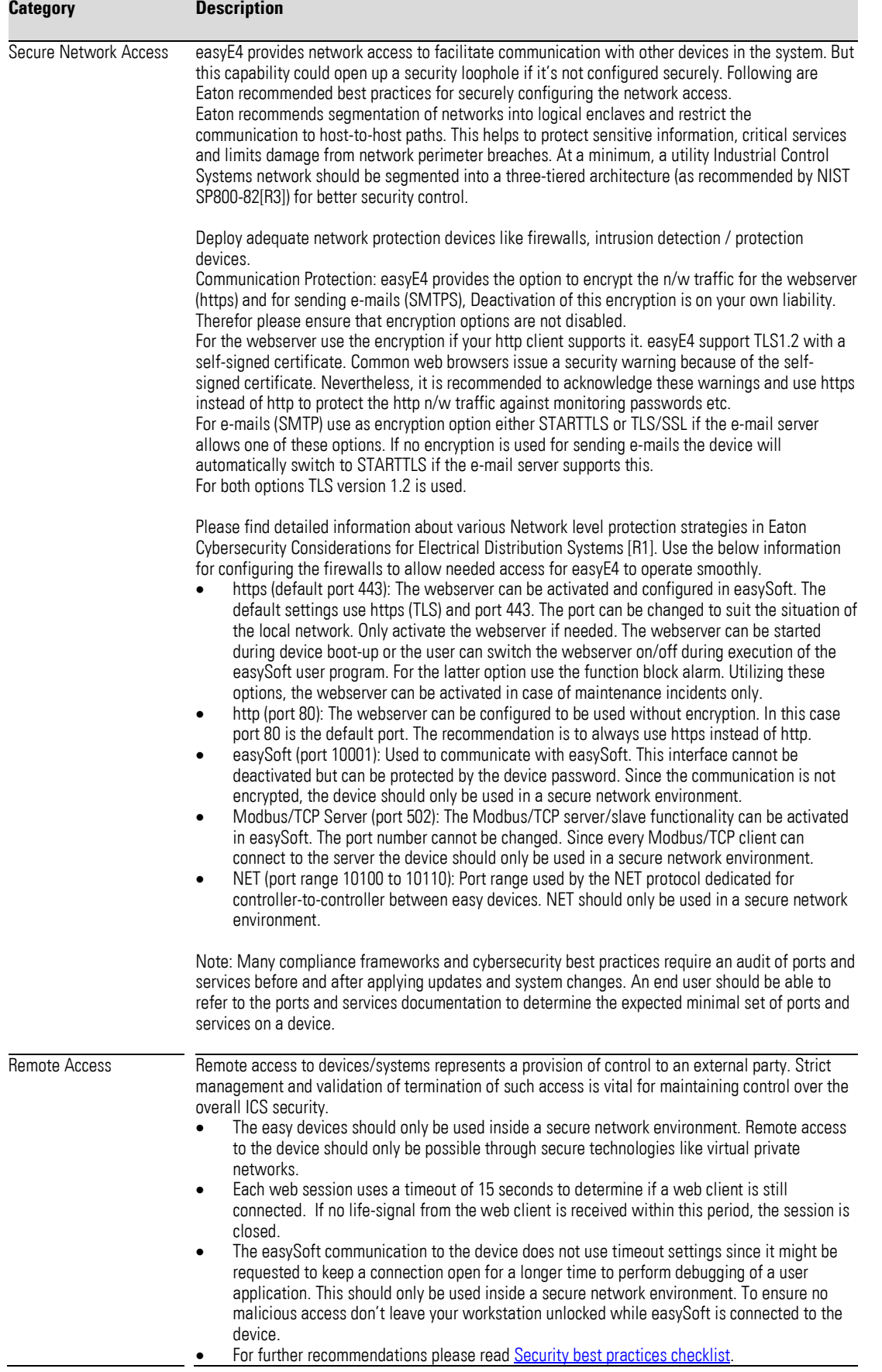

### 2.1 Categories to consider

| <b>Category</b>                   | <b>Description</b>                                                                                                    |
|-----------------------------------|----------------------------------------------------------------------------------------------------|
| 3rd Party / COTS Security         | Any third-party component/libraries used to run software /application should not have any<br>publicly known Critical/High vulnerabilities.<br>Users are recommended to keep update the Commercial-off-the-shelf [COTS] components<br>(e.g. an application running on Windows). It is recommended to contact the vendors for<br>security related patches. Vulnerabilities affecting the COTS components can be tracked on<br>National Vulnerability Database (NVD) https://nvd.nist.gov/.<br>Users are encouraged to keep a track of the security patches released by the COTS vendors<br>and apply them to their environment as appropriate.<br>Note: Many compliance frameworks and security best practices require a monthly vulnerability<br>review. For many non-COTS products vulnerabilities will be communicated directly through the<br>vendor site. |
| Decommissioning or<br>Zeroisation | It is a best practice to purge the data before disposing any device containing data. Proper<br>decommissioning is described in NIST SP800-88. Eaton recommends that products containing<br>embedded flash memory be destroyed to ensure any secure data is unrecoverable.<br>Leaving<br>No<br><b>Security</b><br>Org<br>Clear<br>Categorization<br>Control?<br>Low<br>Yes<br>Purge <sup>*</sup>                                                                                                    |
|                                   | <b>Document</b><br>Clear<br>Validate<br><b>Destroy</b><br>No<br>Leaving<br><b>Security</b><br>Reuse<br>Yes<br>Org<br>Exit<br>Categorization<br>Media?<br>Control?<br><b>Moderate</b><br>Yes<br>Purge*                                                                                                    |
|                                   | No<br>Leaving<br><b>Security</b><br>Reuse<br><b>Yes</b><br>Yes<br>Org<br><b>Destroy</b><br>Categorization<br>Media?<br>Control?<br><b>High</b><br>No                                                                                                    |

Figure 4-1: Sanitization and Disposition Decision Flow; Source: NIST SP800-88

#### **Embedded Flash Memory on Boards and Devices**

This includes motherboards and peripheral cards such as network adapters or any other adapter containing non-volatile flash memory.<br>• Clear: If supported by the device.

- Clear: If supported by the device, reset the state to original factory settings. The easyE4 supports a factory reset through a dedicated file on the SD card. In addition, it is possible to delete the user program in the device menu and through easySoft (see device manual for instructions).
- Purge: If the flash memory can be easily identified and removed from the board, the flash memory may be Destroyed independently from the disposal of the board that contained the flash memory. Otherwise, the whole board should be Destroyed. The SD card of easyE4 can be removed from the device and destroyed separately. The
- internal flash memory should be destroyed as part of the whole board.
- Destroy: Shred, Disintegrate, Pulverize, or Incinerate by burning the device in a licensed incinerator.

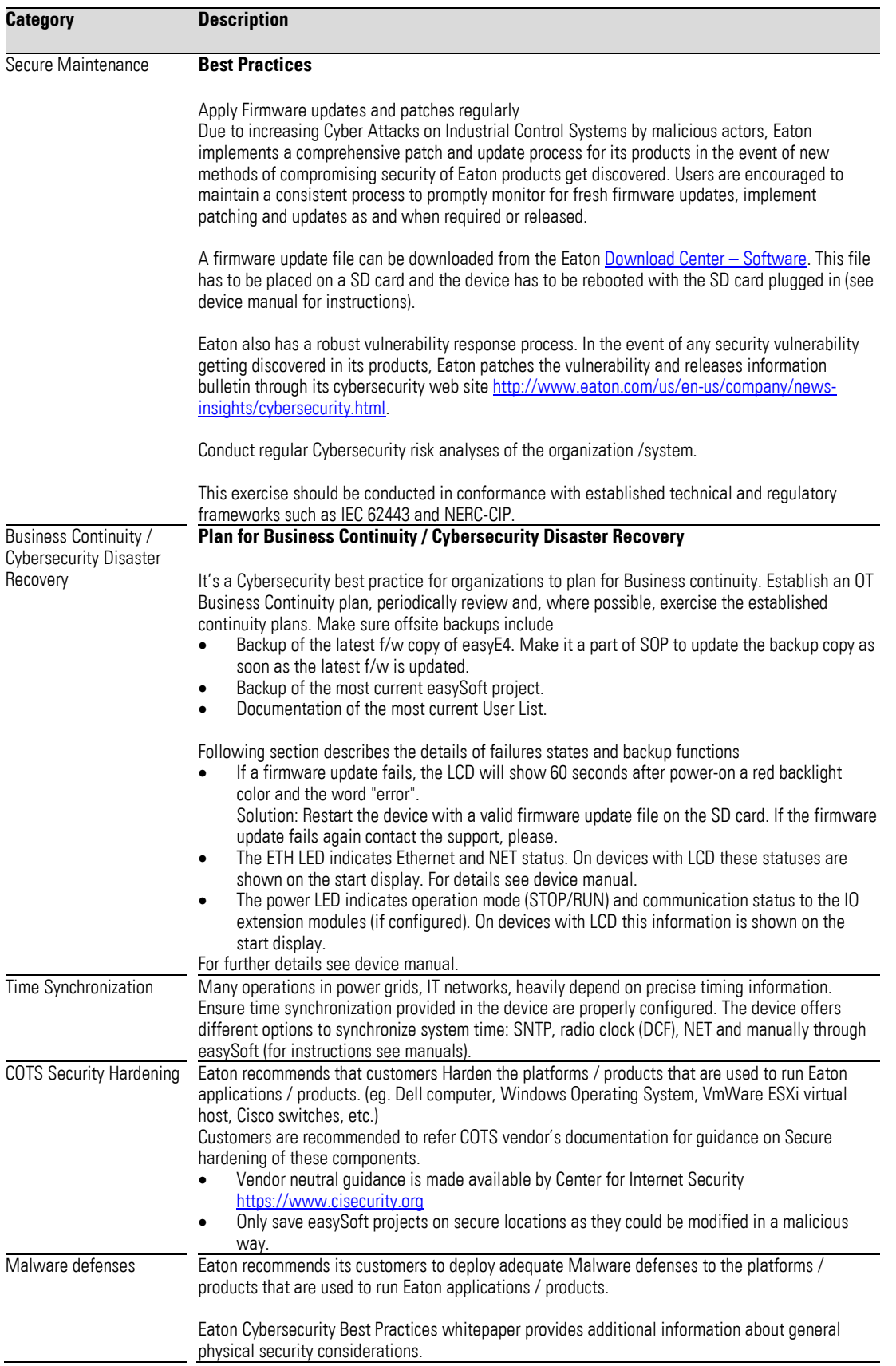

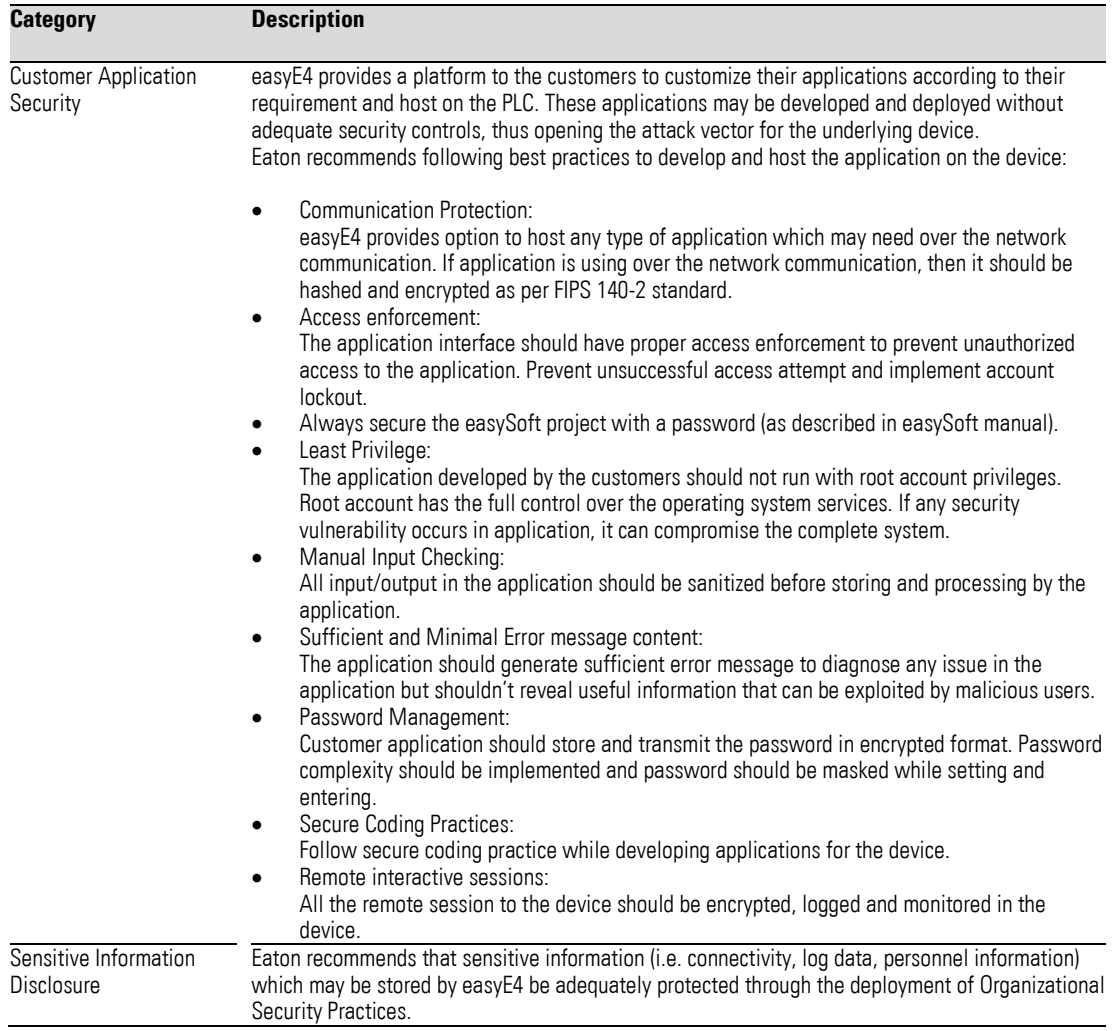

## <span id="page-10-0"></span>**3 References**

[R1] Cybersecurity Considerations for Electrical Distribution Systems (WP152002EN): [http://www.eaton.com/ecm/groups/public/@pub/@eaton/@corp/documents/content/pct\\_1603172.pdf](http://www.eaton.com/ecm/groups/public/@pub/@eaton/@corp/documents/content/pct_1603172.pdf)

[R2] Cybersecurity Best Practices Checklist Reminder (WP910003EN): [http://www.cooperindustries.com/content/dam/public/powersystems/resources/library/1100\\_EAS/WP910](http://www.cooperindustries.com/content/dam/public/powersystems/resources/library/1100_EAS/WP910003EN.pdf) [003EN.pdf](http://www.cooperindustries.com/content/dam/public/powersystems/resources/library/1100_EAS/WP910003EN.pdf)

[R3] NIST SP 800-82 Rev 2, Guide to Industrial Control Systems (ICS) Security, May 2015: <https://ics-cert.us-cert.gov/Standards-and-References>

[R4] National Institute of Technology (NIST) Interagency "Guidelines on Firewalls and Firewall Policy, NIST Special Publication 800-41", October 2009: <http://nvlpubs.nist.gov/nistpubs/Legacy/SP/nistspecialpublication800-41r1.pdf>

[R5] NIST SP 800-88, Guidelines for Media Sanitization, September 2006: [http://ws680.nist.gov/publication/get\\_pdf.cfm?pub\\_id=50819](http://ws680.nist.gov/publication/get_pdf.cfm?pub_id=50819)

Eaton is dedicated to ensuring that reliable, efficient and safe power is available when it's needed most. With unparalleled knowledge of electrical power management across industries, experts at Eaton deliver customized, integrated solutions to solve our customers' most critical challenges.

Our focus is on delivering the right solution for the application. But decision makers demand more than just innovative products. They turn to Eaton for an unwavering commitment to personal support that makes customer success a top priority[.](http://www.eaton.com/) For more information, visit<br>www.eaton.eu\_or <u>www.eaton.com</u>.

#### **Eaton addresses worldwide: [www.eaton.com/Worldwide](http://www.eaton.com/Worldwide) Sites**

#### **E-Mail[:infobonn@eaton.com](mailto:info-bonn@eaton.com) Internet: [http://www.eaton.eu](http://www.eaton.eu/xxx) [http://www.eaton.com](http://www.eaton.com/xxx)**

**Eaton Industries GmbH** Hein-Moeller-Str. 7–11 D-53115 Bonn

© 2018 by Eaton Corporation All rights reserved 05/2019 MZ049001EN Doku/ICPD

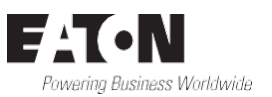